# الفصـل اخلامس

**الفصل الخامس**

**تطبيقات احلاسب اآليل يف إدارة املواد** 

تُمثل إدارة المواد أو كما كان يُطلق عليها سابقاً إدارة المشتريات والمخازن ً دور حيوي لأي منشأة وذلك لأنها هي المسئولة عن الدورة الكاملة لكل مشتريات المنشأة من مواد ومستلزمات أنتاج و منتجات تامة .... إلخ , لذا فهي تهتم إلي أبعد من مجرد تدبير األحتياجات من خالل عملية الشراء الأساسية بل تختص بأداء مجموعة متكاملة من الأنشطة المرتبطة بتدفق ومراقبة حركة المواد والمنتجات بين مختلف اإلدارات واألقسام وتحديد احتياجات التوريد وأستلامها ودخولها عمليات الأنتاج حتى تصبح منتج نهائي جاهز للتسليم للعميل , وبمعني أخر فإن إدارة المواد تشمل التخطيط والتوجية والرقابة لجميع الأنشطة المتعلقة بالمواد والأجزاء المشتراه أو المباعة بحيث تشمل نشاط التوريد واألمداد والتموين بما يتضمنه من الشراء والفحص واالستالم والتخزين والنقل وحركة المواد خالل مراحل التصنيع وتخزين المنتج النهائي مع أستبعاد بالطبع العمليات الأنتاجية .

مما سبق نجد أن تعدد مهام إدارة المواد خاصة في ظل زيادة التخصص للمنشآت وكبر الحجم يجعلها أمام مئات من أصناف المواد ومستلزمات األنتاج المراد إدارة حركة تدفقها بصورة تحقق أهداف المنشأة وبأقل تكلفة ممكنه , لذا كان التوجه نحو أستخدام الحاسب األلي في أنشطة إدارة الشراء والمخازن كما ظهرت برامج متخصصة سواء عربية أو أجنبية في التخطيط والتوجية والرقابة لجميع الأنشطة المتعلقة بإدارة المواد من أهمها Silver , Ezee Manager ,GestSHB , Net Inventory system CruzeERP, بزنس كنترول , سمارت سوت. وتساعد هذه البرامج في أداء كل مهام إدارة المواد مثل إدارة الشراء والمخازن وعمليات النقل والفحص , كما قوم باستخراج كافة التقارير عن الكميات والقيمة المالية لألصناف واألذونات وخطوط السير والفواتير الخاصة بالموردين وعمليات البيع والشراء ومرتجع البيع , وعروض األسعار ........ وغير ذلك .

وسنقتصر هنا علي عرض بعض استخدامات الحاسب من خالل برنامج أكسل في مساعدة متخذ القرار في أداء مهام إدارة المواد في نشطين فقط هما إدارة المخزون و إدارة النقل .

# أوالً : أستخدام الحاسب في إدارة المخزون .

يتعين على المنشأة الأحتفاظ بمخزون لأنه مصدر للأمان يُمكنها من مقابلة أحتياجاتها المستقبلية سواء المتعلقة بالأنتاج أو لمواجهة الطلب المتذبذب من قِبل العملاء , هذا بالأضافة إلى أنه يُمكنها من :

- األستفادة من العروض والخصومات التي يمنحها الموردين علي الشراء بكميات كبيرة .
- تحقيق استقرار في األنتاج والعمالة في حالة المنشأت الخاصة بالمنتجات الموسمية .
	- توفير حماية ضد األرتفاع المتوقع لألسعار.
		- مواجهة مشاكل تأخر وصول الطلبيات .
	- تعتيق بعض المنتجات الخاصة لزيادة قيمتها .

ويرتبط بالمخزون عدد من انواع التكاليف من أهمها :

- تكلفة الشراء : وتعني ثمن شراء الوحدات من المنتج .
- تكلفة الطلب : تُعبرعن تكلفة أصدار الطلبيات وما يصاحبها من تكاليف إدارية متمثلة في تحديد المواصفات وطرح المناقصات وإصدار التوريد ومراسلة الموردين .......
- تكلفة التخزين : عادةً ما يُعبر عنها بمبلغ ثابت أو في شكل نسبة مئوية من الثمن , وهي تشمل كل التكاليف التي تتحملها المنشأة نظير عملية التخزين مثل إيجار المخازن , اإلنارة , التبريد , العاملين .......... .
- تكلفة النفاذ : هي األرباح المفقودة نتيجة لعدم تلبية أحتياجات العمالء بسبب نفاذ المخزون , كما تتضمن تكلفة غير مباشرة متمثلة في أحتمال أنتقال العميل لأستخدام بديل آخر أو دفع غرامة .

ويؤدي ضعف أو عدم كفاءة إدارة المخزون إما إلي كبر حجم المخزون عن المستوي المطلوب مما يترتب عليه العديد من العواقب , فالعجز في المخزون قد يؤدي إلي عدم القدرة علي مواجهة احتياجات العمالء في الوقت المناسب وضياع فرص للبيع , كما قد يُسبب أختناقات في العملية الأنتاجية .

أما المغالاة في التخزين فتعني تقييد الأموال في شكل مخزون , هذه الأموال كان يمكن أستثمارها في أوجه أستثمارية أخري تدر ربح , أو قد تكون مقترضة فتُدفع عليها فوائد كثيرة , وهذا بالطبع بخالف زيادة تكلفة التخزين وشغل الأماكن والمخاطر المترتبة على طول فترة التخزين .

**وتسعي إدارة المخزون إلي تحقيق هدفين متعارضين هما : تعظيم مستوي خدمة العمالء وتقليل تكاليف أداء خدمة التخزين.**

ومن الملاحظ أنه من الصعب تحقيق هذه الاهداف المتعارضة , فتعظيم مستوي الخدمة يعني توفير الأصناف اللازمة والتي يحتاجها المنشأة والعملاء بالكمية وفي الوقت المناسبين , في حين أن تقليل التكلفة يستلزم التحفظ في

توفير ذلك ¸ لذلك لا يمكن تحقيق الحد الأقصـي من الـهدفين معاً وانما يتعين قبول حلول وسط بالنسبة للتكلفة ومستوي الخدمة وذلك من خالل إجراء مبادلة trad-of بين الأهداف , بمعنى أن زيادة مستوى تحقيق هدف معين تكون علي حساب الهدف األخر المتعارض معه , والواقع أن معظم قرارات المخزون تتضمن ألية لأجراء مثل هذه المبادلة بين التكلفة ومستوى الخدمة والوصول إلي حل وسط يوفق Compromise بين الهدفين .

ويكون ذلك إما عن طريق تحديد مستوي معين مطلوب تحقيقه من أحد األهداف ثم ترجمة ما يعنيه بالنسبة للهدف االخر , كتحديد المستوي المرغوب لخدمة العمالء ثم تسعي إدارة المخزون للوصول إلي هذا المستوي بأقل تكلفة ممكنه , أو رسم حدود للتكاليف الغير مسموح بتجاوزها , ويكون المطلوب هو السعي لتحقيق أعلي مستوي خدمة ممكنه في هذه الحدود .

**نموذج الحجم األقتصادي األمثل للطلب .**

ويقوم نموذج الحجم الأقتصادي الأمثل للطلب ( الكمية الأقتصادية ) علي تحديد الكمية المطلوبة لمواجهة طلب العمالء مع السعي إلي تقليل تكاليف شراء وتخزين هذه الكمية إلي أقصي حد ممكن من خالل معرفة الكمية األقتصادية لدفعة الشراء في كل مرة لمواجهة الطلب .

فبعد تحديد حجم األنتاج المطلوب خالل فترة معينة تواجه إدارة المواد تساؤل ما هو حجم دفعة الشراء ؟, هل ستزيد حجم الكمية المطلوبة في كل دفعة وبذلك يمكن أن تستفيد بخصم الكمية من الموردين وتقلل تكاليف التوريد نتيجة لتخفيض عدد مرات الشراء )ولكن هذا سوف يترتب عليه أرتفاع تكاليف التخزين) , أم ستشتريها بكميات صغيرة , مما يُخفض تكاليف

التخزين ولكنها في نفس الوقت ستزيد من تكاليف التوريد نتيجة لزيادة عدد أوامر الشراء .. هنا يقوم نموذج الكمية الأقتصادية بتحديد الحجم المثل للطلبية بحيث يكون مجموع التكاليف الكلية أقل ما يمكن , وهو ما يوضحه الشكل التالي حيث تحدد حجم الطلبية عند أكثر نقطة منخفضة علي المنحني الممثل للتكاليف الكلية .

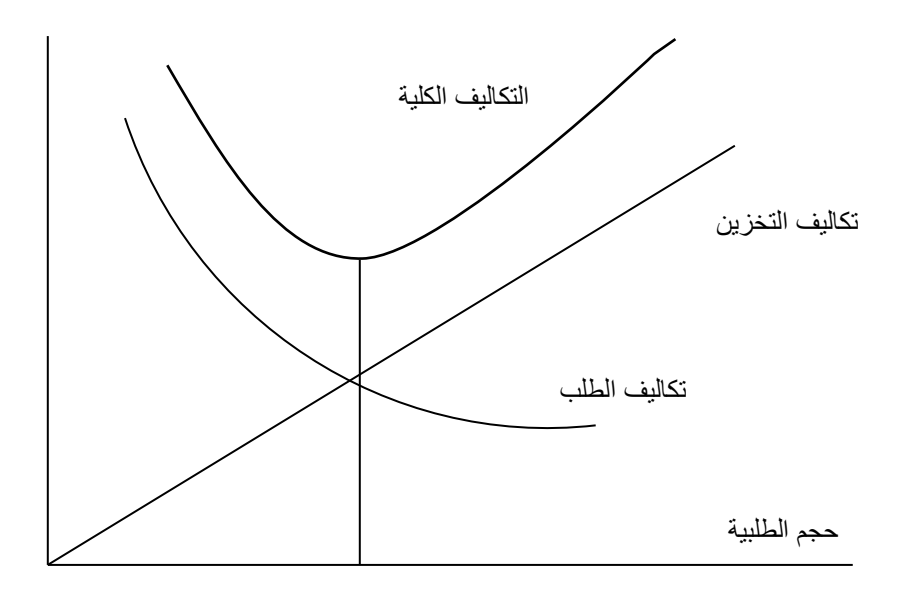

شكل (١) يوضح العلاقة بين تكاليف الطلب والتخزين والتكلفة الكلية للشراء

ويحسب نموذج الحجم الأقتصادي الأمثل للطلبية الكمية الأقتصادية من خلال المعادلة التالية :

الحجم الأمثل للطلبية   
الحجم الأمثل للطلبية 
$$
\frac{X2}{}
$$
 سعر شاء الودة× تكلفة تخزين الوحدة

وهو بذلك يستطيع أن يمد متخذ القرار بطريقة غير مباشرة بعدد من المعلومات الهامة هي :

- التكاليف السنوية لالحتفاظ بالمخزون أو إعداد التسهيالت الأنتاحية
	- التكاليف الأجمالية السنو ية لتدبير الأحتياجات .
		- المستوي المتوسط للمخزون .
			- نقطة إعادة الطلب .
			- عدد األوامر في السنة .
- زمن دورة الشراء أو الصنع )الوقت بين أمرين للشراء أوبين إنتاج دفعة معينة والدفعة التي تليها(.

ويوضح المثال التالي كيف يمكن الحصول علي هذه المعلومات من خالل أستخدام برنامج أكسل .

## **مثــال :**

يُريد مدير إدارة المشتريات والمخازن في شركة العلياء للمقاوالت وضع خطة لتدبير الأحتياجات السنوية للشركة من مواد البناء بحيث يكون تكلفة الشراء والتخزين أقل ما يمكن , وقد أستعان بمدير التسويق والذي أوضح له أن حجم الطلب المتوقع يستلزم توفير 150000 وحدة من مواد البناء خالل العام وهو ما يتطلب عدد أيام عمل تُقدر بحوالي 334 يوم , وباألطالع علي تكاليف التوريد وجد أن أمر الشراء الواحد يتطلب العديد من المهام تكلفتها حوالي 500 جنية , كما أن تكاليف األحتفاظ بالمخزون تُقدر بـ %15 من ثمن شراء المواد والذي يبلغ سعر الوحدة الواحد فيها .300

# **والمطلوب :**

مساعدة مدير الشراء في وضع خطة لتدبير الأحتياجات السنوية خاصةً وأنه

يتعامل حالياً مع مورد يجعله ينتظر وصول الشحنة ١٠ أيام , وأنه تم تحديد المستوي المطلوب لخدمة العميل بمقدار %99 , واألنحراف المعياري لطلب الشركة علي مواد البناء بـ 60 وحدة .

**الحــــل :**

.

لمساعدة مدير الشراء نبدأ أوال في أعداد ورقة العمل ببرنامج أكسل بصورة مالئمة للمعلومات التي يريدها , ونقترح أن تكون بالشكل التالي :

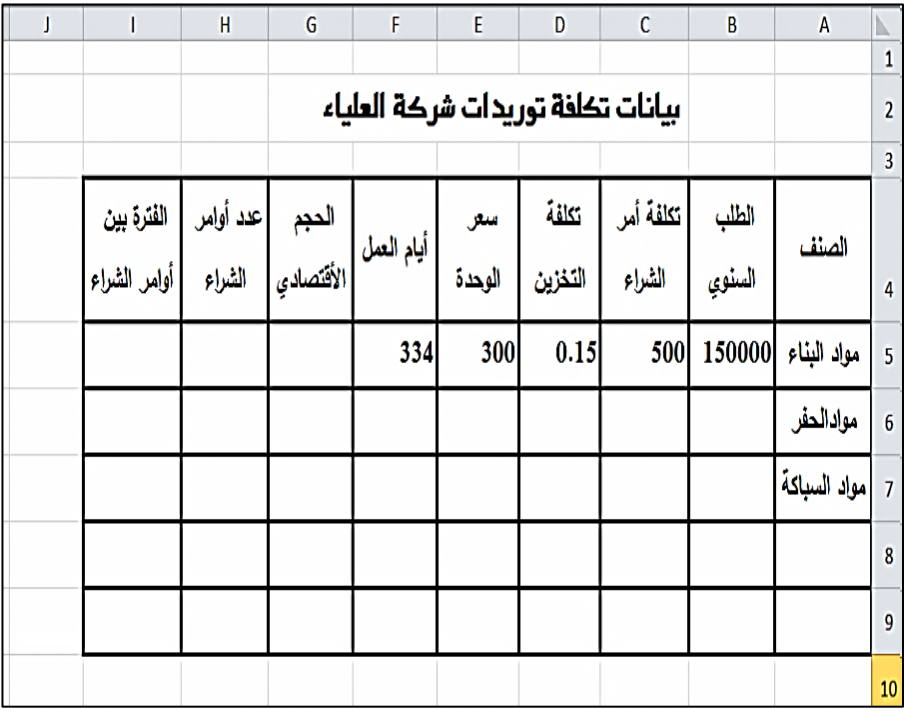

 حيث تم عمل جدول بحيث يمكن خالله إدارج جميع أصناف المشتريات التي تحتاجها الشركة , وتم تخصيص الأعمدة الخمس الأولى للبيانات الخاصة بالطلب السنوي وتكلفة أمر الشراء و تكلفة التخزين وعدد أيام العمل في السنة كما تم تخصيص العمود G لتحديد الحجم الأقتصادي للطلبية لذلك تم ملئ $\cdot \Phi$ الخلية 5G بالصيغة التالية :

=ROUNDUP((SQRT((2\*B5\*C5)/(D5\*E5))),0)

المعبرة عن المعادلة :

الحجم الأمثل للطلبية 
$$
=\sqrt{2 \times \text{مجموع الأحتياجات السنوية× تكلفة أمر التوريد  
الحجم الأمثل للطلبية  $=\sqrt{\frac{2}{\pi} \times \text{تقلة تخزين الوحدة$
$$

والتي روعي فيها استخدام الدالة )value )SQRT للحصول علي الجذر التربيعي والدالة ) 0 , value) ROUNDUP ألن عدد الوحدات البد وأن يكون رقم صحيح وليس رقم كسري , كما يجب تقريب الناتج ألقرب رقم صحيح أعلي لتوفير كافة أحتياجات الشركة حتي وأن كان بكمية أكثر قليالً ألن ذلك من الناحية العملية أفضل من توفير كمية غير كافية مما يؤثر علي خدمة العمالء :

 وقد تم حساب عدد أوامر الشراء من خالل العمود H حيث تم ملئ الخلية 5H بالصيغة التالية :

## $=$ ROUNDUP $((B5/G5),0)$

التي تُعبر عن المعادلة :

عدد أوامر الشراء = الطلب السنوي / الكمية الأقتصادية للطلبية

وقد روعي استخدام الدالة ROUNDUP وذلك ألن عدد مرات الشراء البد وأن يكون رقم صحيح وليس رقم كسري , كما تم أختيار الدالة ROUNDUP وليس الدالة ROUNDDOWN ألننا إذا كان الرقم كسري وتم التقريب للرقم الأدني فسوف يكون عدد أوامر الشراء أقل من المطلوب وبالتالي يكون غير كافي لتوفير كافة أحتياجات الشركة .

 و بالنسبة لتقدير الفترة بين أوامر الشراء فقد تم حسابها في العمود I من خالل ملئ الخلية 5I الصيغة التالية :

 $=$ ROUNDDOWN( $(F5/H5)$ ,0)

التي تُعبر عن المعادلة :

الفترة بين أوامر الشراء= أيام العمل السنوي/ عدد أوامر الشراء

وقد روعي استخدام الدالة ROUNDDOWN لتقريب ألقرب رقم صحيح أدني . وذلك لأن الفترة بين أوامر الشراء لابد وأن يكون رقم صحيح وليس رقم كسري , كما تم أختيار الدالة ROUNDDOWN وليس الدالة ROUNDUP ألننا إذا كان الرقم كسري وتم التقريب للرقم األعلي فسوف يكون الفترة بين أوامر الشراء أكثر من المطلوب وبالتالي يكون عدد مرات الشراء غير كافية لتوفير كافة أحتياجات الشركة .

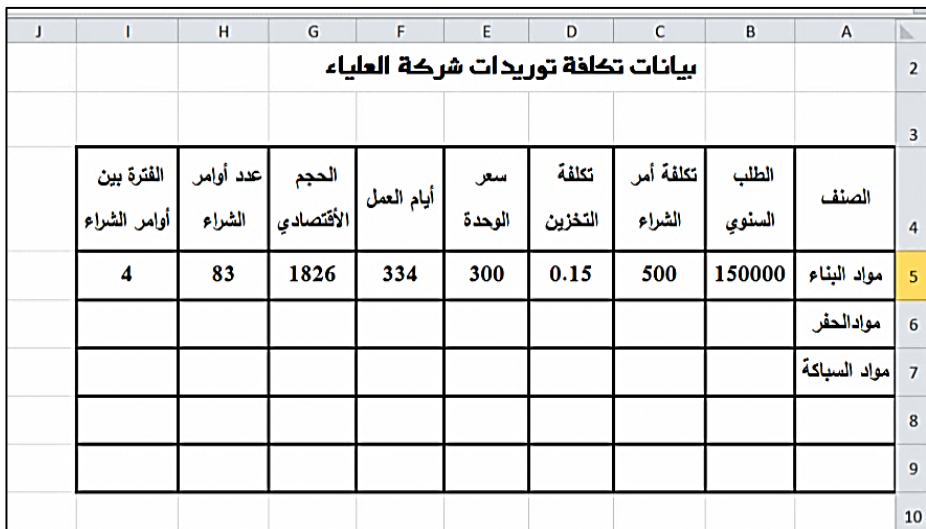

وبالنظر إلي الشاشة السابقة نجد أن برنامج أكسل قد وفر معلومات لمتخذ القرار تُمكنه من تحديد خطة توفير إحتياجاته , حيث أوضح له أنه يمكن وأن يوفر احتياجاته السنوية بأقل قدر من التكاليف إذا قام بإصدار 83 أمر شراء بحيث تكون الفترة بين كل أمرين شراء هي 4 أيام , ويكون حجم الطلبية الواحدة هي قدرها 1826 وحدة .

田 ويستطيع متخذ القرار أيضاً تقدير التكاليف السنوية اللازمة لتدبير ً إحتياجاته من مواد البناء من خالل برنامج أكسل عن طريق أتباع ما يلي :

 إعداد ورقة العمل ببرنامج أكسل بصورة مالئمة للمعلومات التي يريدها , ونقترح أن تكون بالشكل التالي :

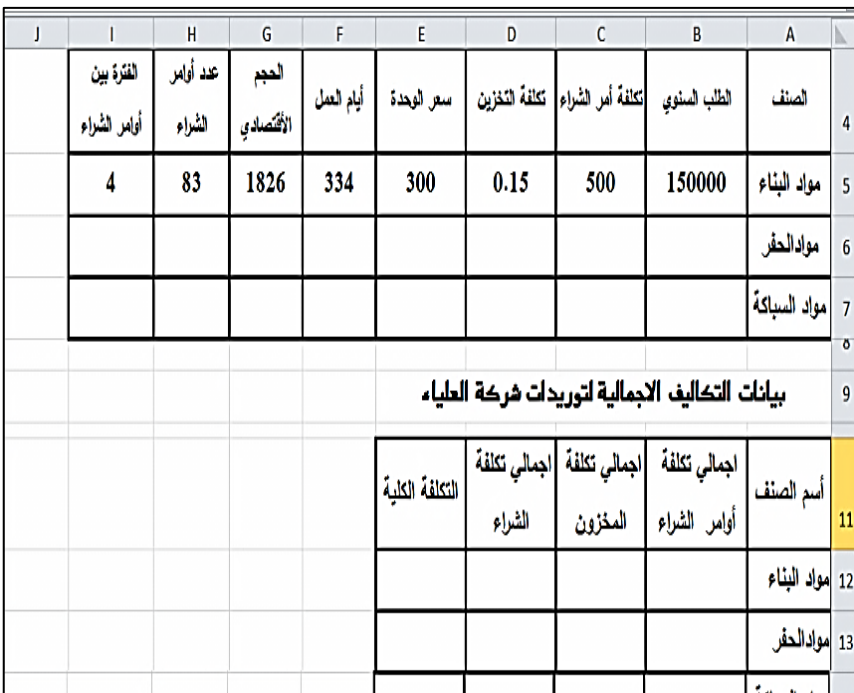

حيث تم تخصيص عمود ألسم الصنف , كما تم تخصيص أربع أعمدة لحساب التكاليف الأجمالية الأربعة محل الأهتمام و هي : **-1 التكاليف السنوية للتوريد=عدد أوامر الشراء×تكلفة أمر الشراء** 

وقد خصص لها العمود B حيث تم حسابها من خالل ملئ الخلية 12B بالصيغة :

 $=$ H5 $*$ C5

**-2التكاليف السنوية للتخزين= متوسط المخزون × تكلفة التخزين للوحدة**

 **=**  الكمية األقتصادية للطلب **×** نسبة تكلفة التخزين × سعر الوحدة

وقد خصص لها العمود C حيث تم حسابها من خالل ملئ الخلية 12C بالصيغة :

## $=(G5/2)*D5*E5$

**-3 تكلفة الشراء = عدد الوحدات المطلوبة × سعر الوحدة**

وقد خصص لها العمود D حيث تم حسابها من خالل ملئ الخلية 12D بالصيغة :

#### $=$ E5\*B5

**-4 التكلفة الكلية =التكلفة التوريد+التكلفة التخزين+ تكلفة الشراء**

وقد خصص لها العمود E حيث تم حسابها من خالل ملئ الخلية 12E بالصيغة :

## $=$ SUM(B12:D12)

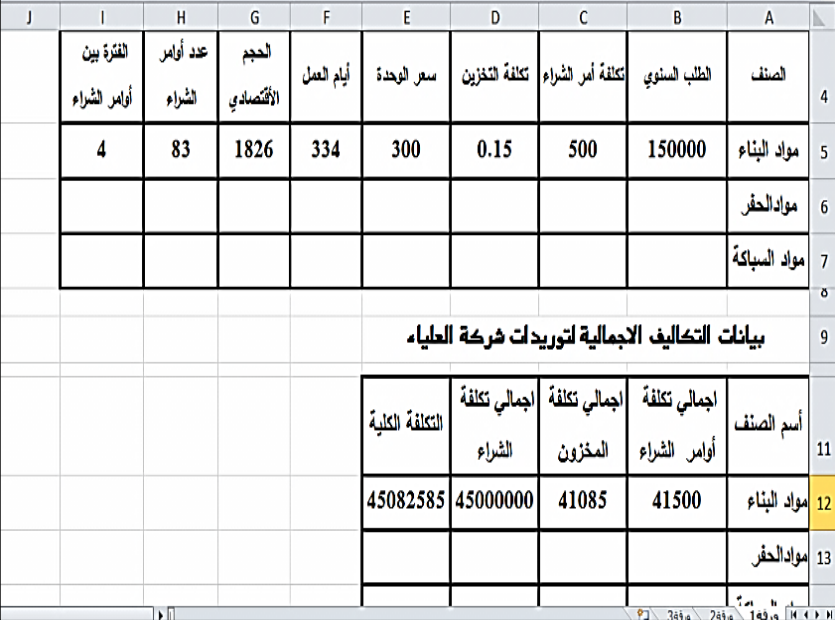

وقد نتج عن استخدام الصيغ السابقة لحساب التكاليف النتائج التالية :

وبالنظر إلي الشاشة السابقة نجد أن برنامج أكسل قد وفر معلومات لمتخذ القرار تُمكنه من تحديد التكاليف المترتبة عن خطة توفير إحتياجاته , حيث أوضح له أنه يمكن وأن يوفر احتياجاته السنوية بأقل قدر من التكاليف وهي 45082585 جنية إذا قام بإصدار 83 أمر شراء تكلفتهم 41500 جنيها , وتحمل تكلفة تخزين قدرها 41085 جنيه لتخزين مواد البناء المطلوبة والتي يقدر ثمنها بـ 45 مليون جنية .

# **نموذج حـد إعادة الطـلب Level Reorder:**

نظراً لأن مدير المشتريات يتعامل حالياً مع مورد يجعله ينتظر وصول الشحنة 10 أيام لذلك كان من األهمية تحديد مستوي محدد للمخزون من الصنف إذا وصل رصيد المخزون المتاح (الموجود في المخازون + المخزون الذي سبق طلبه ولم يصل إلى المخازن بعد ) إليه فإنه يجب البدء في إصدار أمر شراء جديد للمورد .

والبد من أن يراعي كفاية هذا المستوي المتبقي من المخزون للطلب علي الصنف خلال فترة الأنتظار ( الفترة التي تمر بين وصول الرصيد إلي حد إعادة الطلب ووقت وصول الشحنة المطلوبة إلىي المخازن ) ونظراً لأن الطلب هنا معلوم علي الصنف خالل فترة األنتظار فإن حد الطلب يساوي حجم هذا الطلب , لكن المشكلة هي أن الطلب خالل فترة األنتظار عادة لايكون معلوماً علي وجهة اليقين ¸ فهو يتقلب من يوم إلي أخر ¸ كما أن طول فترة الأنتظار قد تختلف من أمر الأخر ومن مورد لأخر , لذا يمكن أن نستخدم متوسط الطلب اليومي كمعيار لتقدير الطلب , وفي تلك الحالة يُقدر الطلب علي الصنف خالل فترة األنتظار بمتوسط الطلب اليومي **×** طول فترة الأنتظار

لكن ذلك قد يكون مصحوب بمخاطرة عدم كفاية المخزون المقدر وبالتالي قد ينفذ قبل وصول الشحنة من المورد و لذا يجب الأحتياط لأحتمال نفاذ المخزون بتكوين مخزون أمان يضاف إلي متوسط المخزون المقدر سحبه خلال فترة الأنتظار بما يطلق عليه حد إعادة الطلب .

**حد إعادة الطلب = المخزون لفترة األنتظار + مخزون األمان**

حيث أن :

**المخزون لفترة األنتظار = طول فترة األنتظار ×متوسط السحب في الوحدة الزمنية** 

**و**

**مخزون األمان =األنحراف المعياري للطلب** × **الدرجة المعيارية فترة األنتظار**

ولتحديد حد إعادة الطلب في مثالنا الحالي بأستخدام برنامج أكسل نقوم بإضافة ثالث أعمدة جديدة خاصة بكل من طول فترة األنتظار و مستوي الخدمة المقبولة و الأنحراف المعياري للطلب اليومي , بالأضافة إلى تكوين جدول بيانات حد إعادة الطلب الموضح في الشاشة التالية :

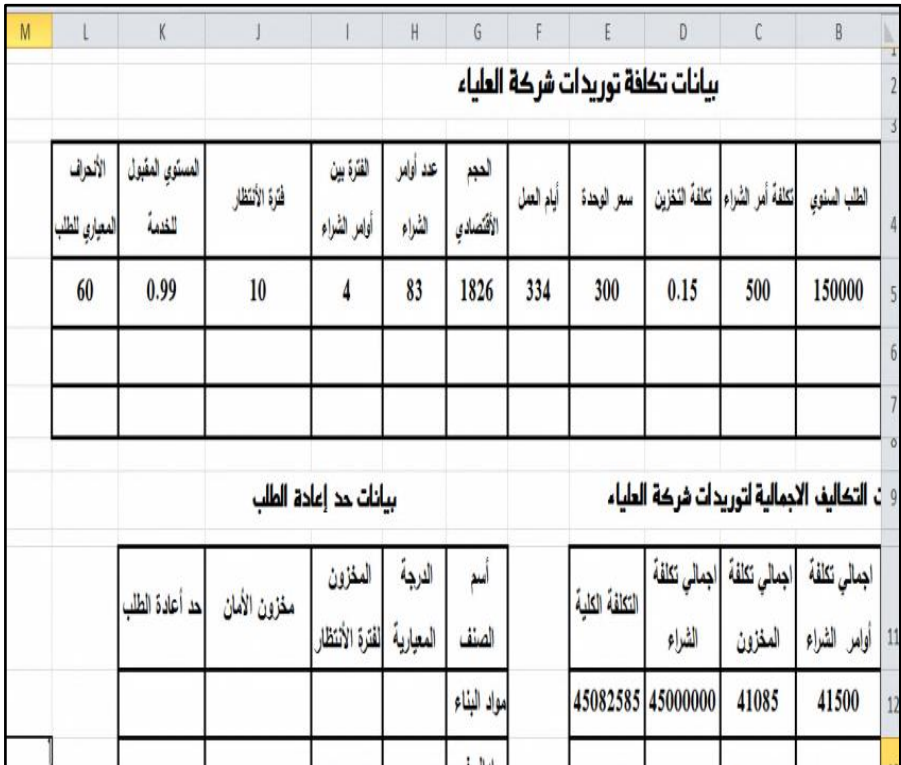

والذي من خالله نستطيع حساب :

**الدرجة المعيارية :** عن طريق ملئ الخلية 12H بالصيغة الخاصة بالدالة INV.S.NORM الالزمة لألرجاع العكسي حيث يتم الحصول علي الدرجات المعيارية للتوزيع القياسي المقابلة للتوزيع الطبيعي المعبر عن المستوي المقبول للخدمة .

## $=NORM.S.INV(K5)$

**المخزون لفترة األنتظار :** عن طريق ملئ الخلية 12I بالمعادلة حساب مخزون لفترة األمان مع أضافة الدالة ROUND للحصول علي الناتج في شكل رقم صحيح وليس كسري ألنها تعبر عن وحدات .

 $=$ ROUND( $((B5/F5)*J5)$ ,0)

**المخزون لفترة األنتظار = طول فترة األنتظار × متوسط السحب خالل الوحدة الزمنية**

**حيث متوسط السحب خالل الوحدة الزمنية = الطلب السنوي / أيام العمل في السنة**

 **مخزون األمان :** عن طريق ملئ الخلية 12Jبمعادلة حساب مخزون األمان مع أضافة الدالة ROUND.

## $=$ ROUND( $(L5*H12*SORT(J5)),0$ )

مخزون الأمان=الأنحراف المعياري للطلب×الدرجة المعيارية|فترة الأنتظار **حد أعادة الطلب :** عن طريق ملئ الخلية 12K بحاصل جمع مخزون فترة األمان و مخزون األمان , وأيضا ROUND . ً مع أضافة الدالة

## $=$ J12+J12

حد إعادة الطلب = المخزون لفترة الأنتظار + مخزون الأمان

وبالنظر إلي الشاشة التالية نجد أن برنامج أكسل قد وفر معلومات لمتخذ القرار تُمكنه من تحديد خطة توفير إحتياجاته والتعامل مع المخاطر خالل فترة الأنتظار و الأحتياط لأحتمال نفاذ المخزون بتكوين مخزون أمان بمقدار 441 وحدة يُضاف إلي متوسط المخزون المقدر سحبه خالل فترة األنتظار والذي يساوي 4491 وحدة , وهو األمر الذي يترتب عليه أن تكون حد إعادة

الطلب لشركة العلياء والتي يجب أن تصدر أمر شراء إذا ما وصل إليه المخزون هو 4932 وحدة .

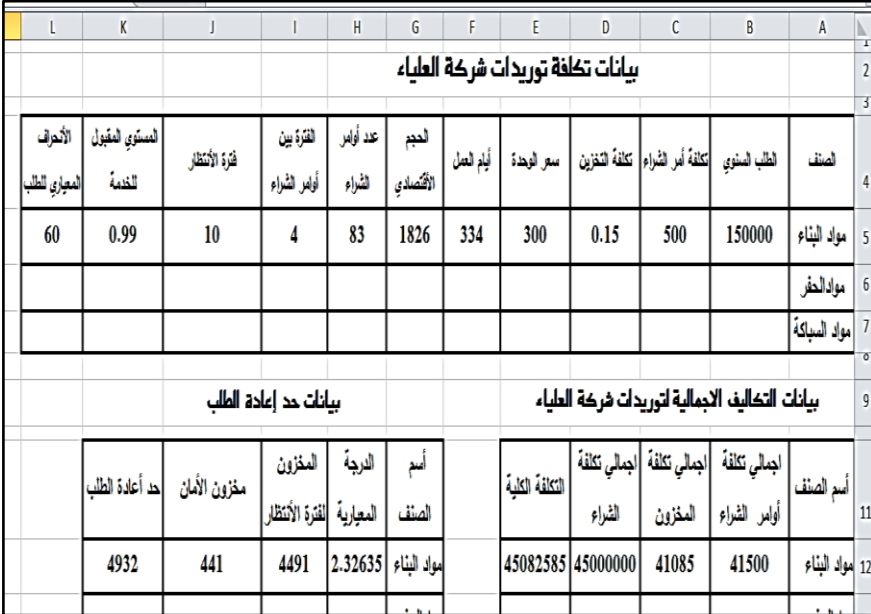

# ثانياً : أستخدام الحاسب في إدارة النقل .

النقل من المهام التي يجب أن تُأخذ في الأعتبار وأن تُقابل برعاية خاصة من قِبل المنشأت وذلك لما تمثله تكلفة النقل من أهمية لكبر قيمتها وكبر قيمة رأس المال المستثمر فيها .

و تز داد أهمية إدار ة النقل خاصةً المنشأت الكبير ة حيث تتعدد المصبادر (جهات العرض) وجهات الأستخدام (مراكز الطلب) وذلك كأن تكون هناك منشأة تجارية متعددة الفروع ولها عدد من المخازن ( المصادر ) في أماكن متفرقة وتريد نقل البضائع من هذه المخازن إلي فروعها (مراكز الطلب ) للبيع , ويكون هدف إدارة النقل هو تُلبية أحتياجات كل فرع من البضائع وفي نفس الوقت تعمل علي تدنية تكاليف النقل إلي أقل ما يمكن , وهو هدف من الصعب تحقيقه لذا ظهرت العديد من األساليب الكمية التي تساعد إدارة النقل في تخطيط عملية النقل من أجل تحقيق هذا الهدف ومن أهم هذه األساليب نموذج النقل .

ويقوم نموذج النقل علي هدف أساسي وهو تحديد الكميات الواجب نقلها من جهات العرض المختلفة إلي مراكز الطلب بحيث تكون تكاليف النقل أقل ما يمكن , وذلك في ظل فرضيات أساسية هي :

- تعدد مراكز العرض وتعدد مراكز الطلب .
- تساوي إجمالي االحتياجات مع الكمية المتاحة لدي مراكز العرض )المصادر (.
	- جهات العرض لديها نفس نوع المنتج .
	- اختالف تكلفة النقل من مراكز العرض المختلفة إلي مراكز الطلب .
- النقل يتم بطريقة مباشرة من مركز التوزيع إلي مركز األستخدام وال يُسمح بالنقل غير المباشر .
- تكلفة النقل للوحدة معلومة <sub>,</sub> كما أن تكلفة النقل ترتبط خطياً مع عدد الوحدات التي يتم شحنها .

ويتميز نموذج النقل بأنه يمنح متخذ القرار القدرة علي التعامل مع القيود علي قرار التوزيع كأن تكون هناك رغبة في النقل **/** أوعدم النقل من مركز توزيع معين إلي جهة معينة .

# **استخدامات نموذج النقل :**

علي الرغم من تسميته بنموذج النقل إال أن أستخداماته ال تقتصر علي هذا المجال فقط وذلك لأن هذا النموذج يقوم على تحقيق هدف هو التدنية لذا تم تطبيقه في مجالات أخرى ذات الصلة خاصة في مجال إدارة الأنتاج مثل جدولة الأنتاج , توزيع الموارد , تخصيص الآلات والمهام على العاملين .

كما تم أستخدامه في التخطيط لموقع المشروع حيث يتم إختيار البديل الذي يُحقق أقل تكلفة نقل أو أقرب مسافة من جهات األستخدام , وقد تم مؤخرا تطبيق هذا النموذج في مجال التخطيط النقدي .

وباألضافة إلي ما سبق قد ظهرت أستخدامات جديدة لهذا النموذج نتجت من أمكانية تطويعه من خلال بعض الأجر اءات للأستخدام في حل المشاكل التي تهدف إلي التعظيم مثل المشاكل المالية المتعلقة باألرباح , والمشاكل التسويقية المتعلقة برضا العمالء .

# **طريقة حل مشكلة النقل :**

يقوم حل مشكلة النقل طبقاً للطريقة اليدوية علي مرحلتين : ً

### المرحلة األولي : تحديد الحل المبدئي للمشكلة **.**

تُمثل هذه المرحلة نقطة البداية للوصول إلي الحل األمثل ويتم ذلك عن طريق صياغة مشكلة النقل في شكل **مصفوفة** خاصة ولتوضيح ذلك نفرض أن شركة المهـاب للنقل كُلفت بنقل البترول من مصـادر تكريره في المناطق (١ , ٢ , ٣) إلى مراكز التوزيع والطلب عليه في المناطق (أ , ب, ج , د ) .

وأن مصادر التكرير (١ , ٢ , ٣) متاح لديها كميات من البترول هي : ٥٠ , 50 , 75 طن .

كما أن مراكز التوزيع تحتاج كميات محددة هي : 60 , 50 , 30 , 35 طن . وأن تكلفة نقل الطن الواحد من مراكز التكرير إلي مراكز التوزيع المختلفة هي :

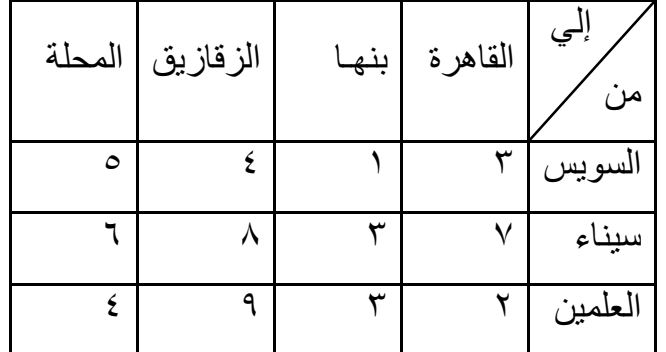

**والمطلوب :** معرفة التوزيع األمثل لنقل هذه الكميات من مراكز التكرير إلي مراكز التوزيع المختلفة بحيث يتحقق ذلك بأقل تكلفة ممكنه .

**الحـــــل :** 

لصياغة مثل هذه المشكلة ينبغي أولأ أن نحدد مصادر العرض ومراكز الطلب , وفي مثالنا هذا تُمثل مراكز التكرير مراكز العرض ألنه بالمتاح لديها من البترول توفر لمراكز التوزيع الأحتياجات اللازمة لها , وهو ما يعني أيضـاً أن مراكز التوزيع هي مراكز الطلب . ً

يتم عمل مصفوفة كما هو موضح بحيث تُمثل **الصفوف مصادر العرض** )مراكز التكرير ( , وتمثل **األعمدة مراكز الطلب** )مراكز التوزيع ( , كما توضع **تكلفة النقل في المربع الموجود** في الجزء العلوي من كل خلية , وتترك باقي الخلية ليوضع فيها الكمية التي سوف يتم نقلها , ويُمثل **العمود األخير**  **الكميات المتاحة** لدي مصادر العرض , في حين يُمثل **الصف األخير احتياجات مراكز** الطلب المختلفة من البترول .

**مصفوفة نموذج النقـل**

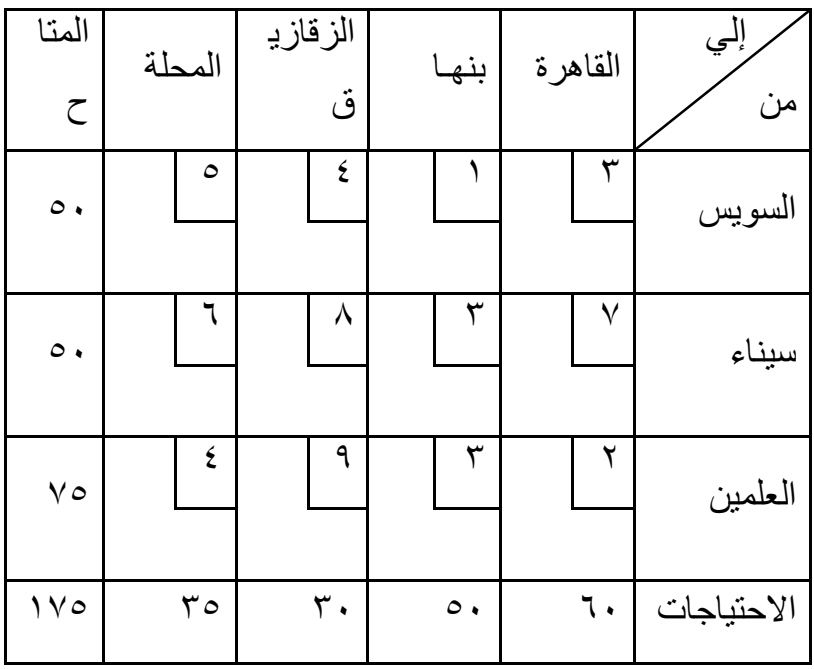

 و**يُالحـظ** : أنه يُشترط **أن تتساوي إجمالي الكميات المتاحة لدي مصادر العرض مع إجمالي إحتياجات مراكز الطلب** وهذا متحقق في مثالنا هذا حيث يساوي كالً منهما 175 طن .

أما إذا **أختلفت إجمالي الكميات يتم أضافة عمود أوصف إفتراضي بمقدار الفرق** (طبقاً لمن الكمية الأكبر الأحتياجات أم المتاح ) ٬ وذلك مع ملاحظة أن يكون ً العمود أو الصف المضاف ذو تكاليف نقل **أكبر ما يمكن** للخاليا )علي األقل ضعف أكبر تكلفة لنقل الوحدة موجودة في نموذج النقل) , وذلك لأن طريقة حل نموذج النقل تقوم علي تفضيل الخاليا األقل في التكلفة , وعمل مثل هذا

األجراء سوف يُمكن النموذج من تالفي تخصيص هذه الخاليا للنقل إلي أن تمتلئ باقي الخلابا الأصلبة أو لأ

ويلي صياغة مشكلة النقل في شكل مصفوفة العمل علي تحديد الحل المبدئي عن طريق عدد من الطرق من أهمها :

**أ. طريقة الركن الشمالي الشرقي .**

تقوم هذه الطريقة علي تخصيص الخلية طبقا لموقعها في المصفوفة حيث نبدأ بتحديد الخلية التي تقع في أقصي شمال الشرقي للمصفوفة ثم نقارن بين العرض والطلب لهذه الخلية ونضع الكمية األقل منهما وطرح هذه الكمية من الطرف الأخر, ونقوم بتكرار نفس الخطوات إلى أن يتم الأنتهاء من تخصيص باقي الكميات في المصفوفة .

وفي مثالنا الحالي الخلية 1أ هي خلية الطرف الشمالي الشرقي , وبالنظر إليها نجد أن المركز (أ) (عمود الطلب ) يحتاج ٦٠ طن في حين أن المركز (١) )صف العرض ( متاح لديه 50 طن فقط , ولذلك يُخصص كل المتاح لديه 50 طن )ونقوم بحذف هذا الصف ألنتهائه ( , ويبقي المركز أ في احتياج لـ 10 طن يتم توفيرهم من مصدر أخر .

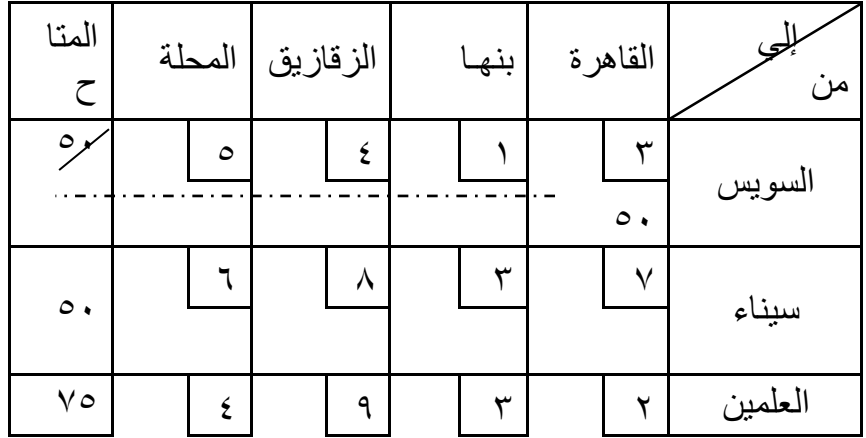

**143**

**10**

الاحتياجات | ٢٠ | ٢٠ | ١٧٥ | ١٧٥ | م ويترتب علي الخطوة السابقة نتيجة لحذف الصف )1( مصفوفة أخري مكونة من الصفين 2 , 3 نجري عليها نفس الخطوات إلي أن يتم األنتهاء من تخصيص باقي الكميات .

**ب. طريقة أقل التكاليف :**

تقوم هذه الطريقة علي تخصيص الخلية طبقا لتكلفة النقل للوحدة حيث نبدأ بتحديد الخلية صاحبة أقل تكلفة نقل في المصفوفة ثم نقارن بين العرض والطلب لهذه الخلية ونضع الكمية األقل منهما وطرح هذه الكمية من الطرف الأخر , ونقوم بتكرار نفس الخطوات إلى أن يتم الأنتهاء من تخصيص باقي الكميات في المصفوفة .

وفي مثالنا الحالي الخلية 1ب هي الخلية صاحبة أقل تكلفة نقل , وبالنظر إليها نجد أن المركز (ب) (عمود الطلب ) يحتاج ٥٠ طن في حين أن المركز (١) )صف العرض ( متاح لديه 50 طن فقط .

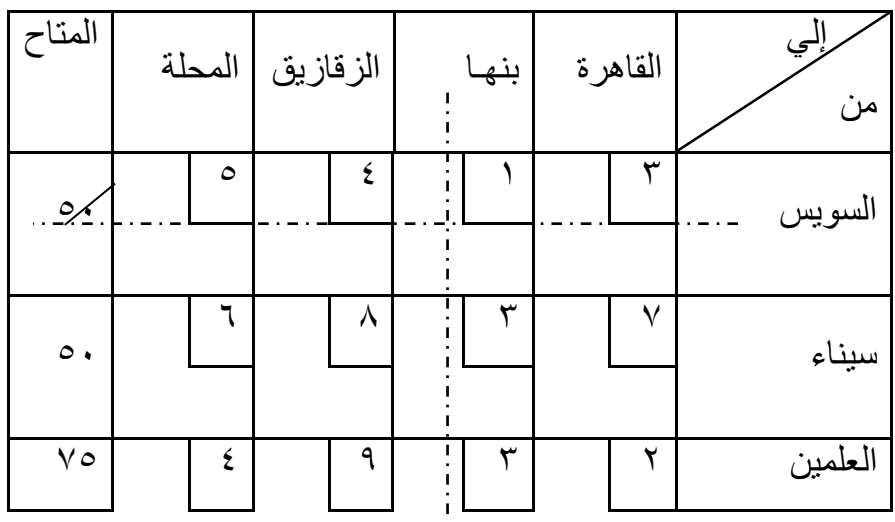

**144**

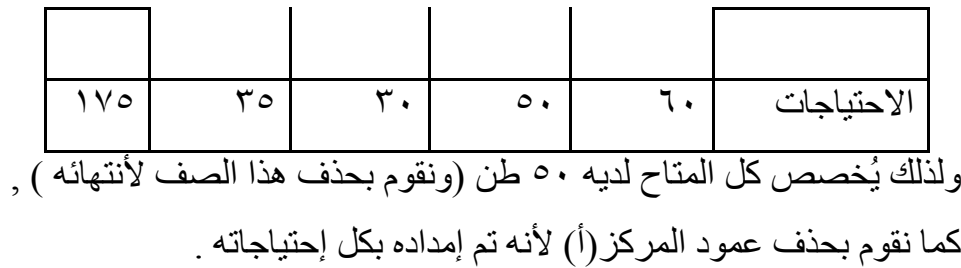

ويترتب على الخطوة السابقة نتيجة لحذف الصف (١) والعمو (٢) مصفوفة أخري مكونة من الصفين (٢ , ٣ ) والأعمدة (أ,ج,د) نجري عليها نفس الخطوات إلى أن يتم الأنتهاء من تخصيص باقي الكميات .

**ج. طريقة فوجل التقريبية .**

تعتبر هذه الطريقة من أكثر الطرق موضوعية والأقرب إلى الحل الأمثل فهي تقوم علي **تكلفة الفرصة البديلة** حيث تلفت النظر إلي فرق التكاليف الذي يُمكن أن ينشأ إذا أغفلنا سهوا أقل التكاليف في الصف أو العمود داخل المصفوفة وأخذنا التكاليف الأعلى منها مباشرةً , فالفرق بهذا الشكل يُمثل عقوبة عدم الأستفادة بأقل تكلفة

وللحل نبدأ بتحديد الفرق بين أقل تكلفتين في كل صف وكل عمود ثم تسجيل هذه الفروق في صف وعمود جديدين يسميان "الفروق " , وتحديد أكبر فرق موجود المصفوفة سواء كان ذلك خاص بصف أو عمود .

ثم أختيار الخلية ذات أقل تكلفة في الصف أو العمود المختار ونقارن بين العرض والطلب لهذه الخلية وحيث نضع الكمية األقل منهما وطرح هذه الكمية من الطرف الأخر ٬ ونقوم بتكرار نفس الخطوات إلى أن يتم الأنتهاء من تخصيص باقي الكميات في المصفوفة .

وفي مثالنا الحالي العمود ج صاحب أكبر فرق لذا يتم اختيار الخلية 1ج صاحبة أقل تكلفة نقل , وبالنظر إليها نجد أن المركز ج )عمود الطلب ( يحتاج ٣٠ طن في حين أن المركز (١) (صف العرض ) متاح لديه ٥٠ طن فقط , ولذلك يُخصص له 30 طن )ونقوم بحذف عمود المركز)أ( ألنه تم إمداده بكل إحتياجاته ) ويتبقى لدى المركز(١) كمية معروض تقدر بـ ٢٠ طن يُمكن تُخصص لتلبية إحتياجات مركز آخر .

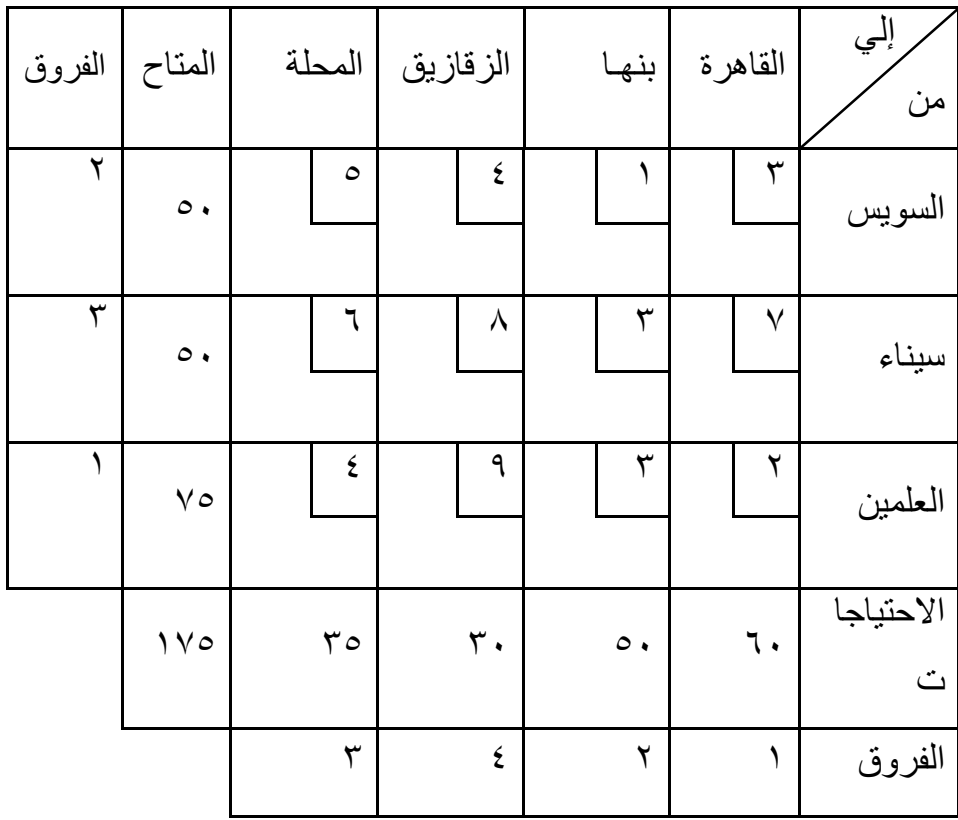

ويترتب على الخطوة السابقة نتيجة لحذف العمود (أ) مصفوفة أخرى مكونة من الصفوف (١, ٢ , ٣ ) والأعمدة (ج , د) نجري عليها نفس الخطوات إلى أن يتم الأنتهاء من تخصيص باقي الكميات .

## المرحلة الثانية : تحديد الحل األمثل .

بعد الوصول إلي الحل المبدئي بأي طريقة من الطرق السابقة , فإن الخطوة

التالية هي تقييم الحل المبدئي الذي تم التوصل إليه, ثم تحديد ما إذا كان الحل هو الأمثل , فإذا أتضح من التقييم أن الحل ليس الأمثل فيتعين تحسينه , ويجب أن تستمر عملية التقييم ثم التحسين لحين الوصول إلى الحل الأمثل.

ويتطلب تقييم الحل المبدئي والوصول به إلي الحل األمثل توافر شرط أساسي هو :

## **عدد الخاليا المشغولة = مجموع الصفوف + مجموع األعمدة 1-**

حيث يتم **تقييم الخاليا غير المشغولة** )إذا توافر هذا الشرط ( لمعرفة مدي التأثير الذي يُمكن أن يحدث علي التكلفة الكلية للنقل إذا ما تم شغلها بوحدة واحدة على الأقل , فإذا كان ذلك سيقلل التكلفة الأجمالية للنقل دل ذلك علي عدم أمثلية الحل وأعادة التخصيص للخاليا من خالل ملئ الخلية بأكبر قدر ممكن.

وعموماً يتم التقييم من خلال العديد من الطرق لا يسعنا هنا تناولها بالشرح ً حيث سيتم تناولها أن شاء الله في مقررات أخري من أهم هذه الطرق ما يلي:

> -1 طريقة المعبر " الحجر المتحرك " . -2 الشكل الرباعي . -3 طريقة التحليل الجزئي للتكاليف . ٤- طريقة التوزيع المعتدلة .

مما سبق نجد أن هناك صعوبة في إدارة النقل بإستخدام النموذج محل الدراسة خاصة في ظل كبر عدد جهات العرض ومراكز الطلب أو األستخدام , لذا يُوفر برنامج أكسل عن طريق آداته Solver حل هذه المشكلة بسهولة , وذلك بإعتبار أن مشكلة النقل قريبة من البرمجة الخطية وتقوم علي تدنية هدف معين هو التكاليف , ولذلك يُمكن أعتبار أن **برنامج اكسل يعتمد في الحل المبدئي له علي طريقة اقل التكاليف** .

## أستخدام الحاسب في حل نموذج النقل :

لمساعدة شركة المهـاب للنقل في تحديد خطة النقل والتوزيع الخاصة بها نبدأ في صياغة المشكلة في ورقة عمل من برنامج أكسل طبقاً للشكل التالي :

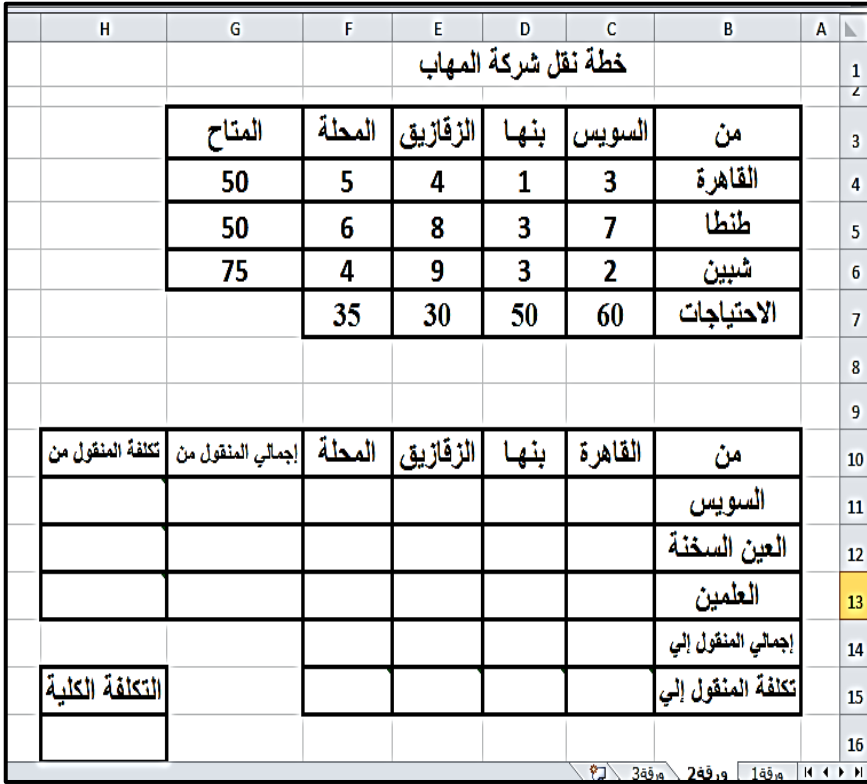

حيث نجد أنه قد تم عمل مصفوفتان :

ا**لمصفوفة الأولى :** خاصة بمدخلات المشكلة و هي تشمل :

 العمود B مخصص لمصادر العرض ) مراكز التكرير( والصف رقم ٣ مخصص لمراكز الطلب أو الأستخدام (مراكز التوزيع ) .

 العمود G تم تخصيصه للكميات المتاحة في مراكز التكرير , في حين الصف رقم ( ٧ ) خُصص للكميات المطلوبة من مراكز التوزيع .

 أما بالنسبة للخاليا 6F4:C فقد ُخصصت لتكلفة النقل من كل مصدر عرض إلى كل مركز طلب ( فعلي سبيل المثال القيمة ٣ في الخلية (القاهرة , السويس ) تُعنى أن تكلفة نقل الطن الواحد من البترول من مركز تكرير القاهرة إلي مركز التوزيع بالسويس تتكلف 3 جنية .

ا**لمصفوفة الثانية :** خاصة بيانات حل المشكلة حيث أنه طبقاً لها تتحدد الكميات التي سيتم نقلها من كل مصدر عرض إلي كل مركز طلب , وهي تتكون من :

 العمود B مخصص لمصادر العرض ) مراكز التكرير ( والصف رقم 10 مخصص لمراكز الطلب أو الأستخدام (مراكز التوزيع ) .

العمود G تم تخصيصه لأجمالي الكميات المنقولة من كل مركز  $\rm{G}$ تكرير لذلك فقد قمنا بنشيط الخلية 11G ثم الذهاب إلي تبويب الصفحة الرئيسية وفيها يتم النقر مرتين علي أيقونة فتظهر **تلقائيا**  الصيغة :

 $=$  SUM(C11:F11)

والتي تُعبر عن مجموع الكميات المنقولة من مركز تكرير السويس إلي مراكز التوزيع والذي يُمثلها صف الخاليا من 11F11:C , ولحساب مجموع الكميات المنقولة من باقي مركز تكرير نقوم بنسخ هذه الصيغة لباقي مراكز التكرير من خالل السحب للطرف السفلي للخلية عندما يأخذ المؤشر العالمة **+** إلي أن نصل إلي الخلية 13G.

 **الحـظ** : أن برنامج أكسل مبرمج علي أنه عند تنشيط أوالوقوف في **خلية تُمثل نهاية صف أوعمود** ) مكون من نطاق معين من الخاليا التي تحوي أرقام ( فأنه بالضغط علي أيقونة الجمع يتم جمع تلقائي لكل خاليا هذا الصف أو العمود.

 قد ُخصص الصف رقم ) 14 ( ألجمالي الكميات المنقولة إلي كل مركز توزيع . لذلك فقد قمنا بمثل ما سبق حيث تم تنشيط الخلية 14C ثم الذهاب إلي تبويب الصفحة الرئيسية وفيها يتم النقر مرتين علي أيقونة فتظهر **تلقائيا** الصيغة التالية والتي قمنا بنسخها لباقي مراكز التوزيع حتي الخلية 14F .

## $=SUM(C11:C13)$

 أما بالنسبة للخاليا 13F11:C فقد خصصت للكميات المنقولة من كل مصدر عرض إلي كل مركز طلب ونضع فيها أصفار بصورة مؤقته حيث سيترك لبرنامج أكسل حساب القيمة في كل خلية. **وفيما يتعلق بتكاليف النقل :**

 قد خصص الصف رقم 15 لحساب تكلفة النقل المترتبة عن تلبية أحتياجات كل مركز طلب ( مراكز التوزيع ) ولهذا سوف نستخدم الدالة :

## SUMPRODUCT(arrays1, arrays2,-----)

والتي ستُمكننا من إيجاد مجموع حاصل ضرب كل خلية في عمود الخاليا 6C4:C الخاصة بالتكاليف في كل خلية مقابلة لها في عمود الخاليا 13C11:Cالخاصة بالكميات المطلوبة وذلك في شكل الصيغة التالية :

=SUMPRODUCT(C4:C6,C11:C13(

التي نضعها في الخلية 15C ثم نقوم بالنسخ إلي أخر الصف لحساب تكلفة النقل المترتبة عن تلبية أحتياجات كل مركز طلب ( مراكز التوزيع )..

 وبالمثل مما سبق سوف نُخصص العمود H لحساب أجمالي تكلفة النقل المترتبة عن توصيل الكميات المطلوبة من كل مركز عرض ) مراكز التكرير ) ولذلك سوف نضع الصيغة التالية في الخلية H11 ثم نقوم بالنسخ حتي الخلية 13H .

 $=$ SUMPRODUCT(C4:F4,C11:F11)

 كما قد تم تخصيص الخلية 16H لتكون هي خلية الهدف وتُعبر عن إجمالي تكاليف النقل لذا قد وضعنا فيها هذه الصيغة

 $=$ SUMPRODUCT(C11:F13,C4:F6)

والتي تُعبر عن مجموع حاصل ضرب كل تكلفة نقل موجودة في المصفوفة األولي في الكمية المنقولة المقابلة لها في المصفوفة الثانية لذلك تضمنت الصيغة نطاقين الخاليا )6F4:C ) و)13F11:C) . بعد القيام باإلعدادات السابقة نبدأ في حل المشكلة من خالاللذهاب إلي تبويب بيانات وأستخدام أداة Solver من **قائمة بيانات**.

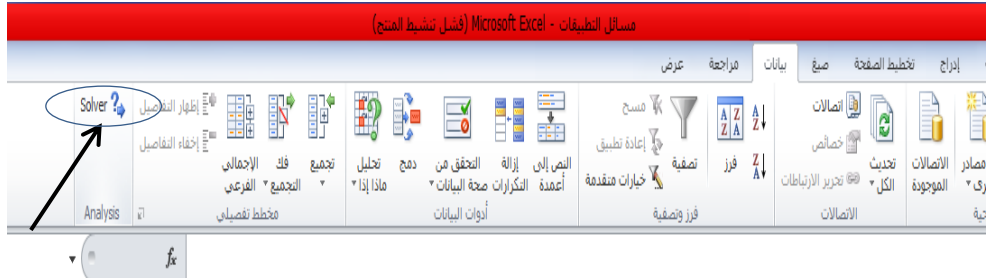

**وذلك علي أعتبار أننا أمام مشكلة برمجه خطية نبغي فيها الوصول إلي الحل األمثل عن طريق تدنية الهدف ) إجمالي تكاليف النقل ( إلي أدني حد ممكن من خالل التغير في تخصيص الكميات المنقولة من مصادر العرض إلي مراكز الطلب , في ظل وجود مجموعة من القيود تتمثل في حتمية أن تتساوي الكميات المتاحة لدي مصادر العرض مع إجمالي الكميات المنقولة من هذه المصادر إلي الجهات المختلفة , هذا باألضافة إلي حتمية أن تتساوي الكميات المطلوبة من قِبل مراكز الطلب مع إجمالي الكميات المخصصة للنقل إليها .**

وبناء علي ما سبق فسوف ندخل المعطيات التالية في نافذة Solver :

 نضع الخلية \$16\$H المعبرة عن الوقت المتوقع للمشروع في خانة دالة الهدف objective set. نختار min ألننا نهدف إلي التدنية . نضع في الخاليا التي يتم تغييرها changing by الصيغة : \$C\$11:\$F\$13 وفي خانة القيود to subject نضع : \$C\$7:\$F\$7=\$C\$14:\$F\$14

# \$G\$4:\$G\$6 =\$G\$11:\$G\$13

هذا بالأضافة إلى أختيار عدم السالبية .

simplex LP الخيار select a solveing maethod من نختار ليعبر عن الخطية .

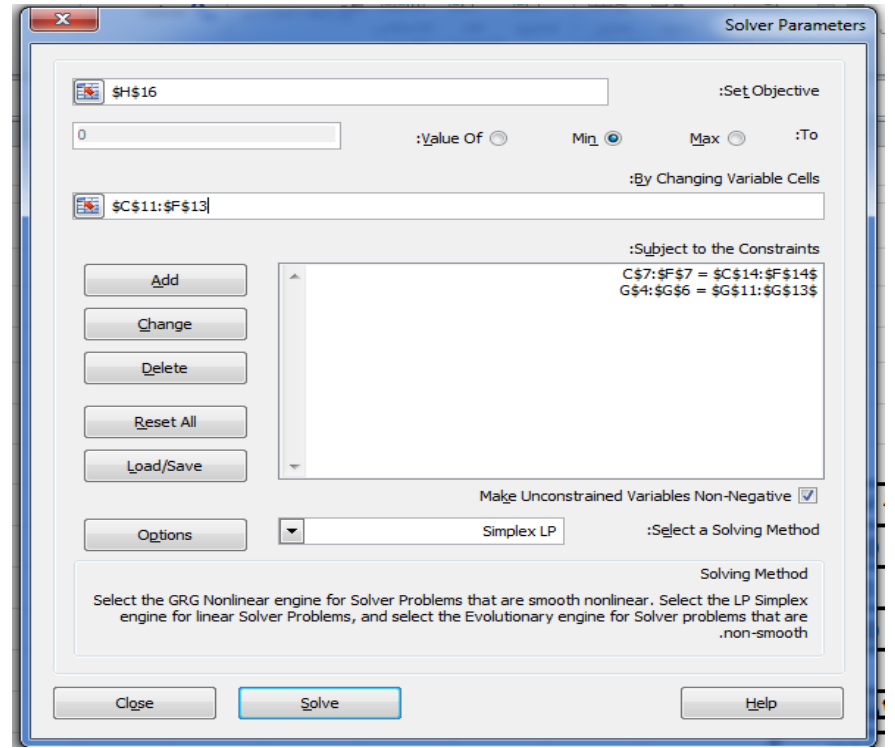

وبالضغط علي solve يتم حل المشكلة وتظهر لنا النتائج التالية والتي يتضح منها ما يلي :

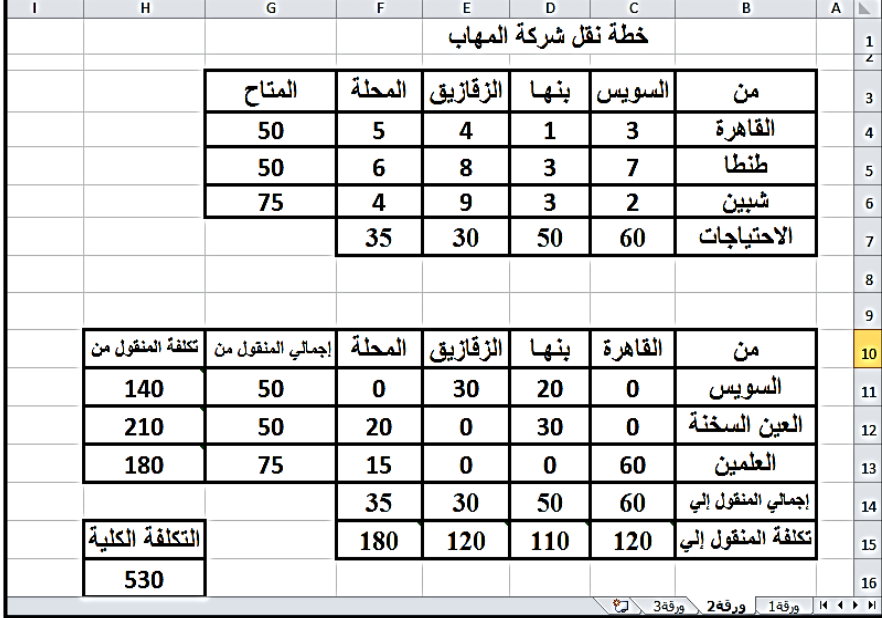

◄ أن شركة المهاب يمكن أن تخطط حركة النقل لديها بحيث تتحمل أدني تكلفة إجمالية قدرها 530 جنية , وهي ناتجة من تلبية أحتياجات مركز توزيع القاهرة نظير 120 جنية , ومركز بنها نظير 110 جنية , ومركز الزقازيق نظير 120 جنية , في حين تكلفت تلبية أجيتاجات مركز المحلة 180 جنية .

◄ كما عليها تلبية اجتياحات مركز توزيع القاهرة البالغ حجمها 60 طن بالكامل من مركز تكرير العلمين , وكذلك مركز توزيع الزقازيق الذي يمكن أن يعتمد فقط علي مركز السويس في تلبية احتياجاته البالغ حجمها 30 طن .

◄ أما مركز توزيع بنها فيمكن تلبية اجتياحاته البالغ حجمها 50 طن من مركزين هما مكرز تكرير السويس 20 طن و العين السخنة 30 طن , وكذلك مركز توزيع المحلة حيث من الأفضل أيضاً تلبية احتياجاته علي ً مركزي تكرير هما سيناء 20طن و العلمين 15 طن . ◄ أكبر المراكز تكلفة هو مركز المحلة علي الرغم من صغر حجم أحتياجاته وذلك نتج من أنه سوف يتم نقل 20 طن من مركز تكرير سيناء بمعدل تكلفة 6 جنية للطن , و15 طن من مركز تكرير العلمين بمعدل تكلفة 4 جنية للطن .